### **SQL Statements in PL/SQL**

- **Extract a row of data from the database by using the SELECT command. Only a single set of values can be returned.**
- **Make changes to rows in the database by using DML commands.**
- **Control a transaction with the COMMIT, ROLLBACK, or SAVEPOINT command.**
- **Determine DML outcome with implicit cursors.**

## **SELECT Statements in PL/SQL**

#### **Retrieve data from the database with SELECT.**

#### **Syntax**

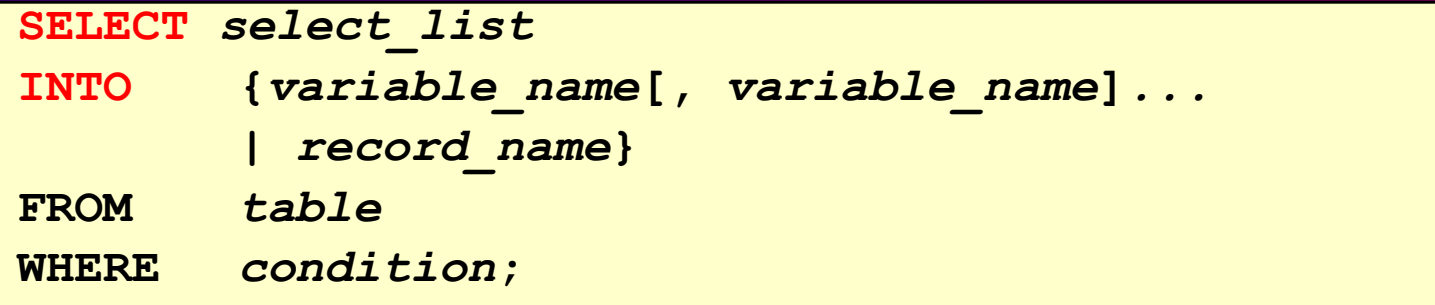

## **SELECT Statements in PL/SQL**

### **The INTO clause is required.**

### **Example**

#### **DECLARE**

**END;**

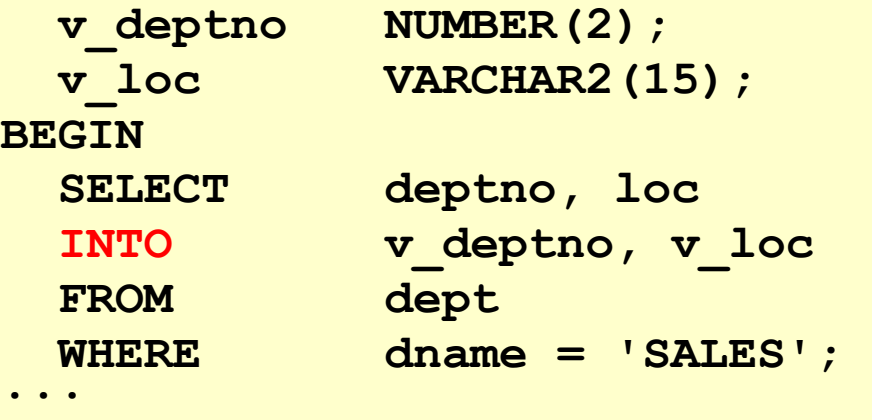

**Retrieving Data in PL/SQL Retrieve the order date and the ship date for the specified order.**

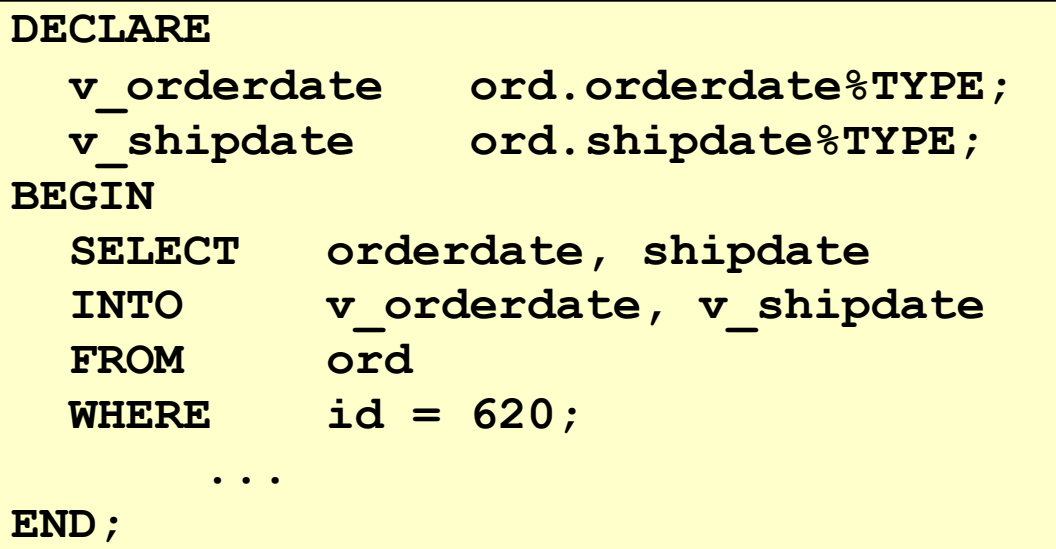

### **Retrieving Data in PL/SQL**

**Return the sum of the salaries for all employees in the specified department.**

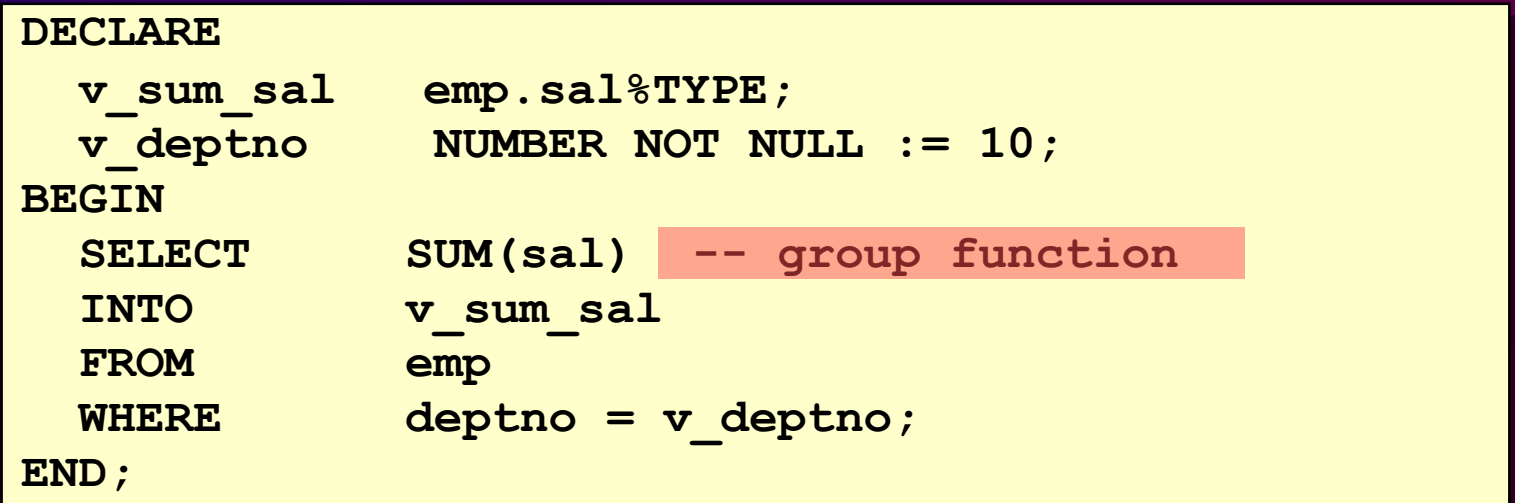

# **Manipulating Data Using PL/SQL**

**Make changes to database tables by using DML commands:**

- **INSERT**
- **UPDATE**
- **DELETE**

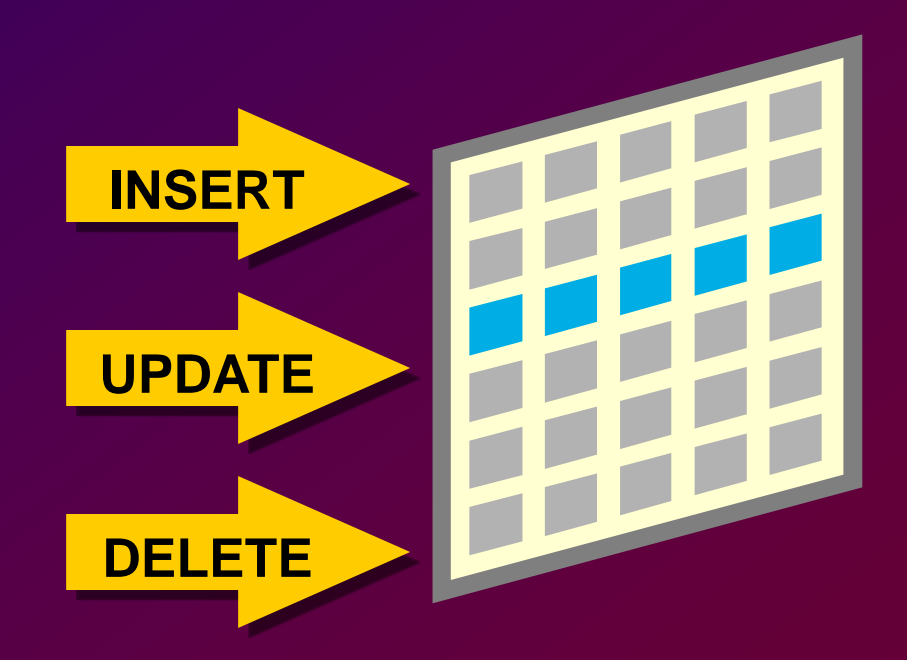

# **Inserting Data**

#### **Add new employee information to the emp table.**

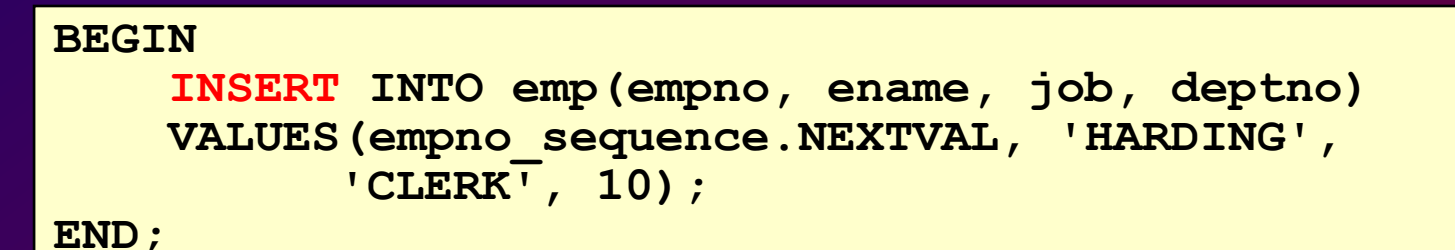

### **Updating Data**

**Increase the salary of all employees in the emp table who are Analysts.**

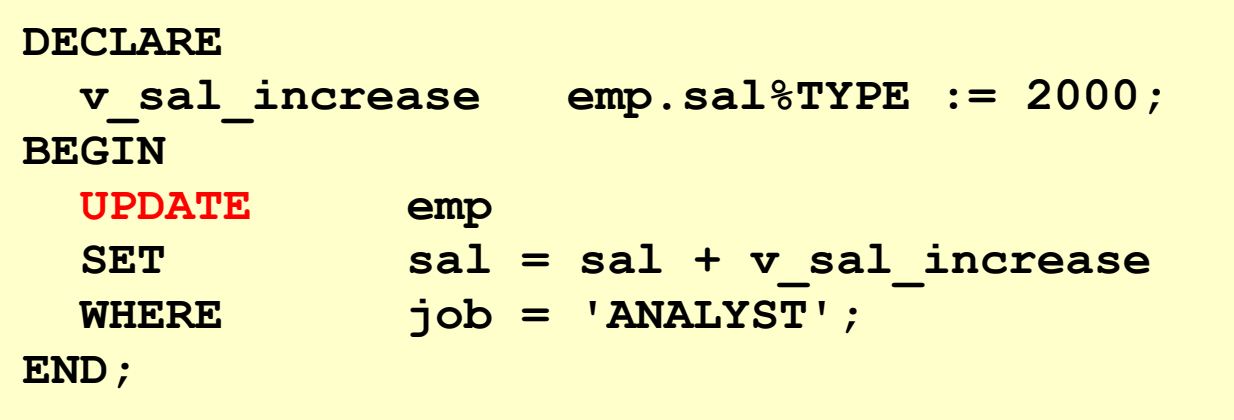

## **Deleting Data**

### **Delete rows that belong to department 10 from the emp table.**

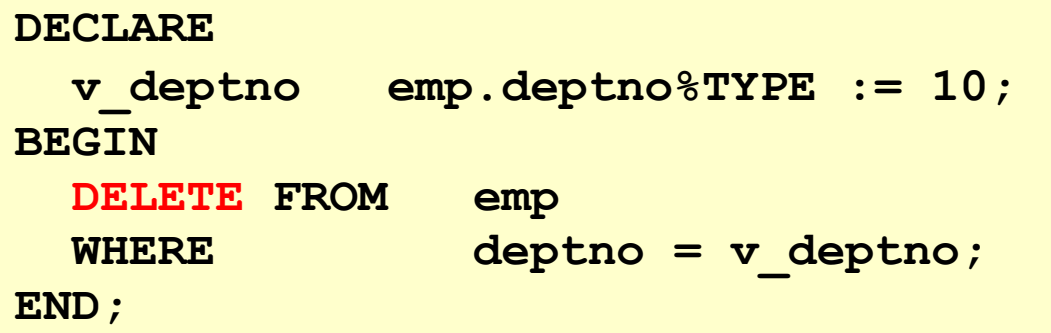

# **Naming Conventions**

- **Use a naming convention to avoid ambiguity in the WHERE clause.**
- **Database columns and identifiers should have distinct names.**
- **Syntax errors can arise because PL/SQL checks the database first for a column in the table.**

# **Naming Conventions**

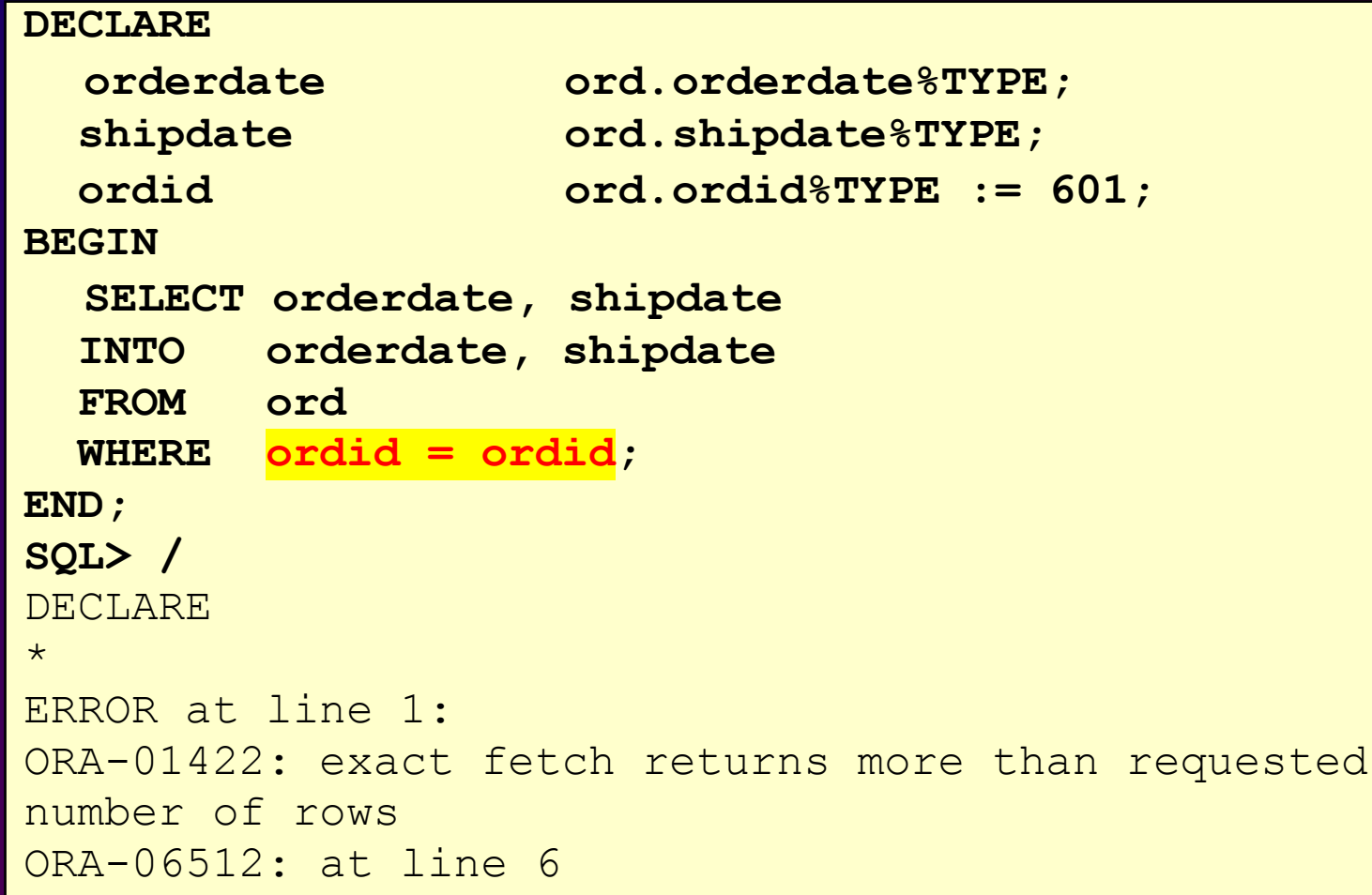

# **COMMIT and ROLLBACK Statements**

- **Initiate a transaction with the first DML command to follow a COMMIT or ROLLBACK.**
- **Use COMMIT and ROLLBACK SQL statements to terminate a transaction explicitly.**

## **SQL Cursor**

- **A cursor is a private SQL work area.**
- **There are two types of cursors:**
	- **Implicit cursors**
	- **Explicit cursors**
- **The Oracle Server uses implicit cursors to parse and execute your SQL statements.**
- **Explicit cursors are explicitly declared by the programmer.**

### **SQL Cursor Attributes**

#### **Using SQL cursor attributes, you can test the outcome of your SQL statements.**

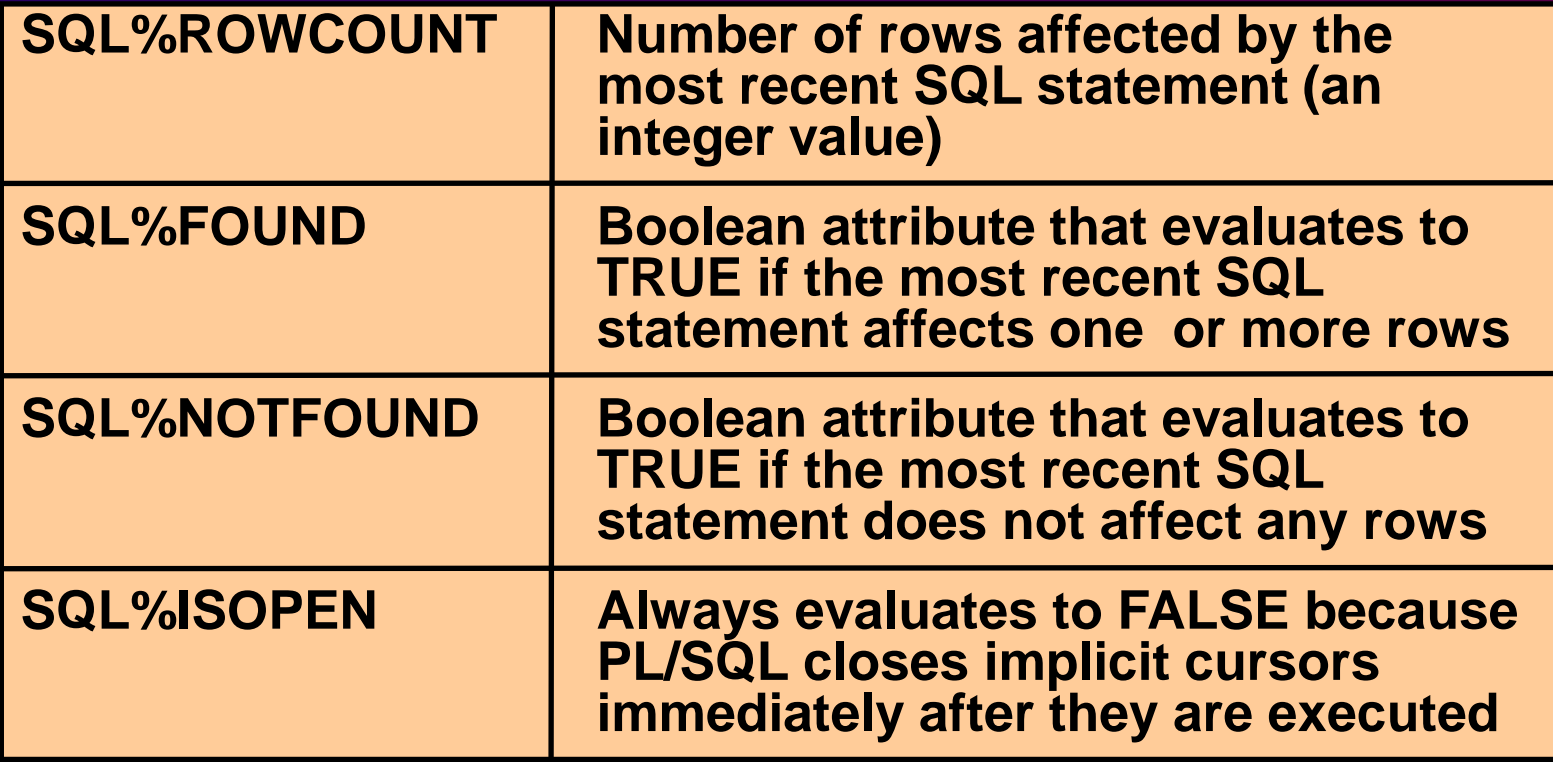

### **SQL Cursor Attributes**

**Delete rows that have the specified order number from the ITEM table. Print the number of rows deleted.**

```
VARIABLE rows_deleted VARCHAR2(30)
DECLARE
 v_ordid NUMBER := 605;
BEGIN
 DELETE FROM item
 WHERE ordid = v_ordid;
  :rows_deleted := (SQL%ROWCOUNT ||
                       ' rows deleted.');
END;
/
PRINT rows_deleted
```